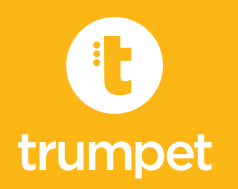

## **QUICK START GUIDE**

Welcome to Symphony Profiler – the fastest, easiest way to scan with Worldox. As a Symphony user, you will be creating reservations, and possibly scanning. This 3 minute video shows the core Symphony Profiler steps: [Getting Started Video](http://bit.ly/1fAqzVJ)

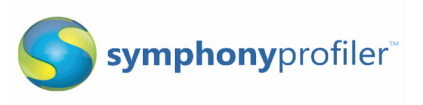

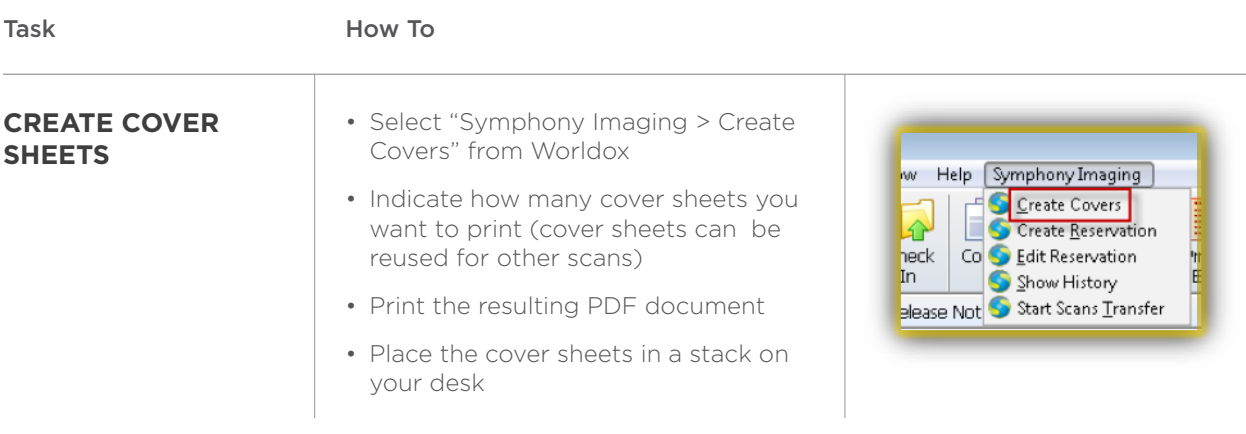

Task

How To

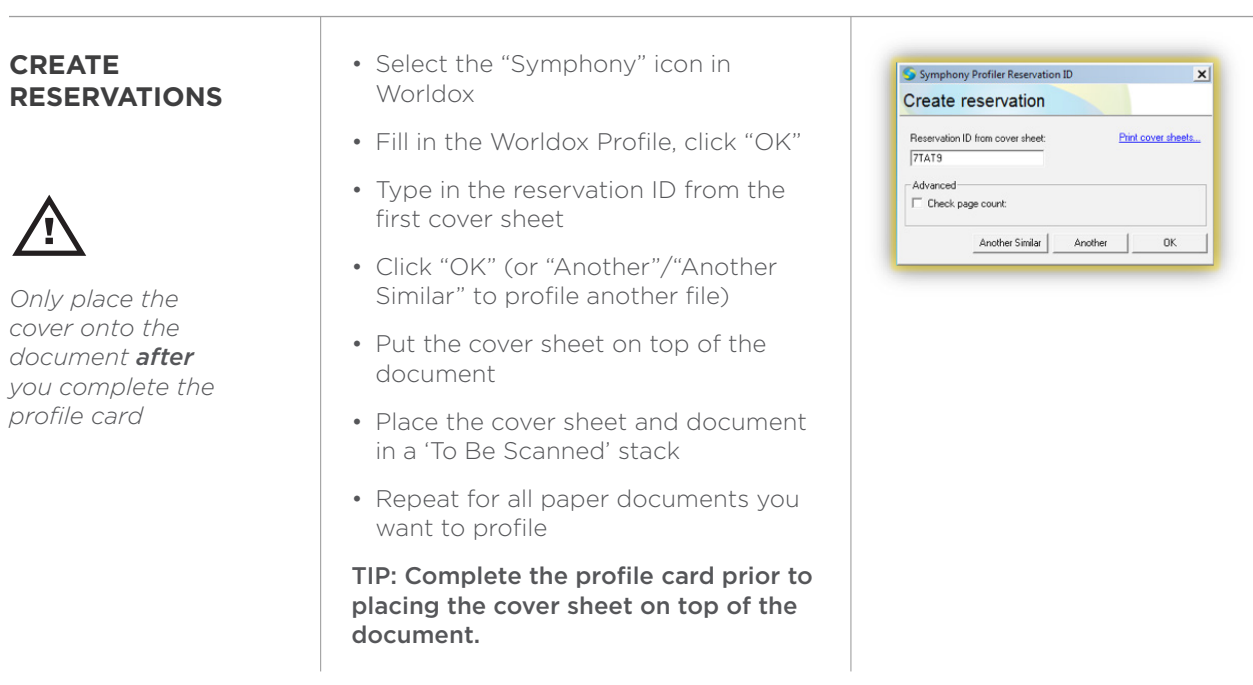

For detailed information on these steps, refer to the **[Symphony Profiler End User Guide](http://Symphony Profiler End User Guide)**.

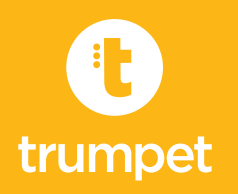

## **QUICK START GUIDE**

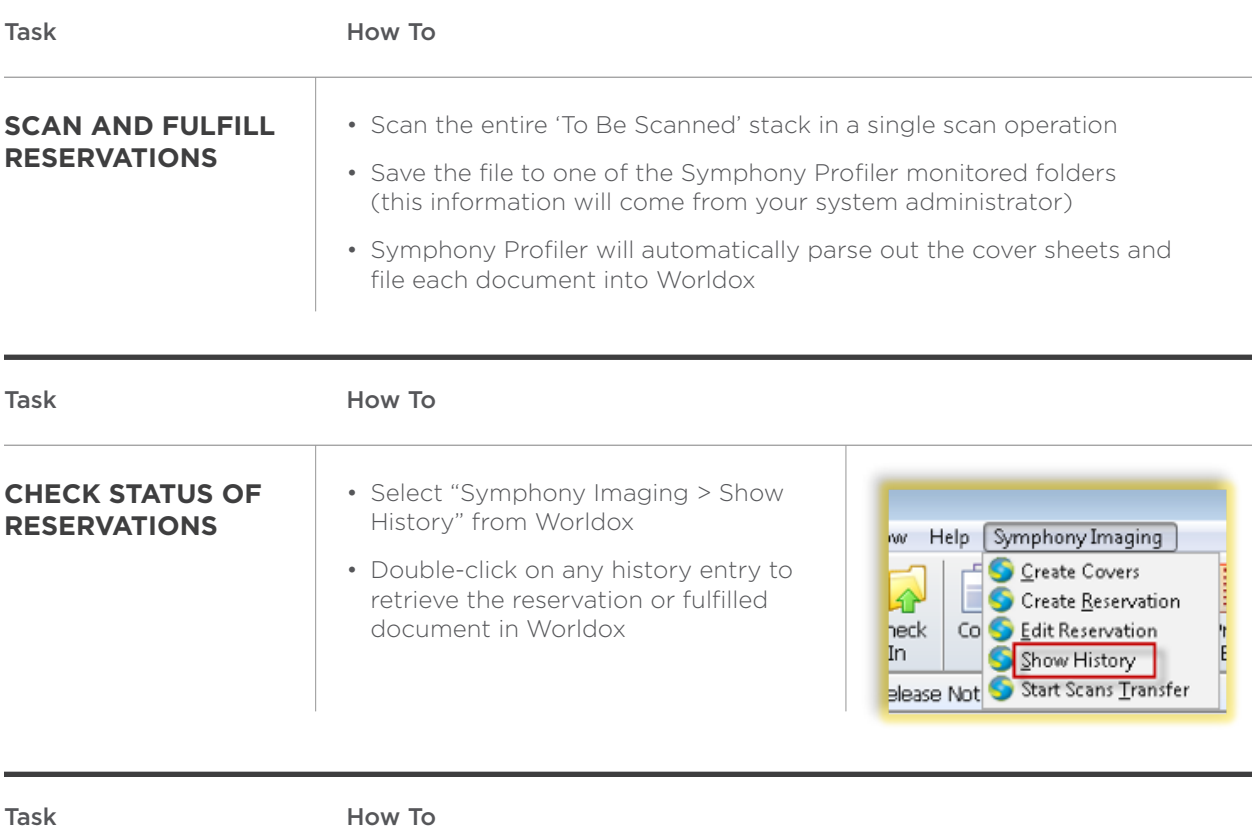

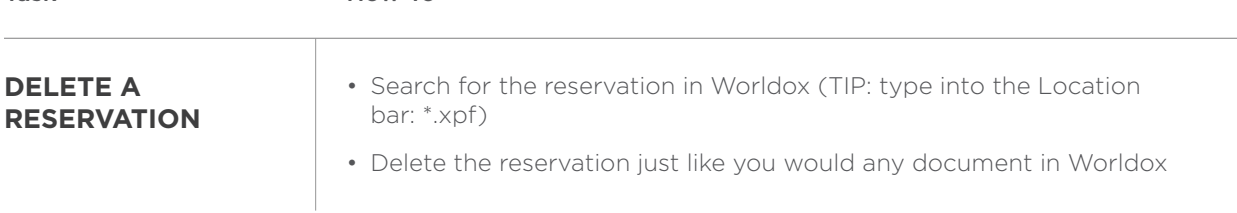

For detailed information on these steps, refer to the **[Symphony Profiler End User Guide](http://Symphony Profiler End User Guide)**.